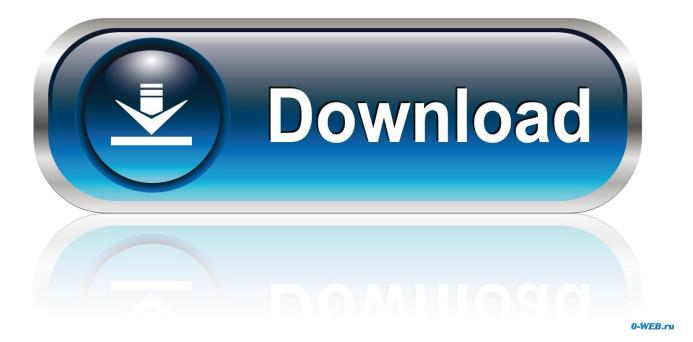

Microsoft Office 12 Object Library Download

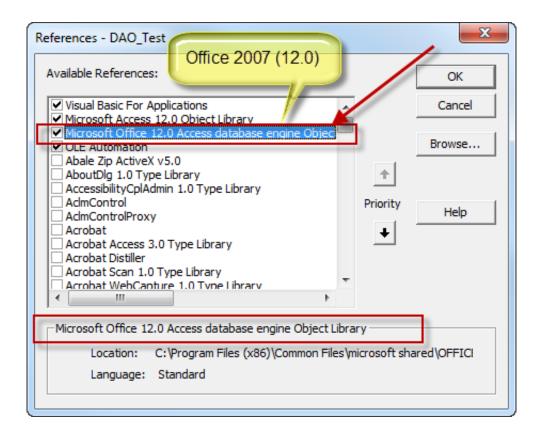

Microsoft Office 12 Object Library Download

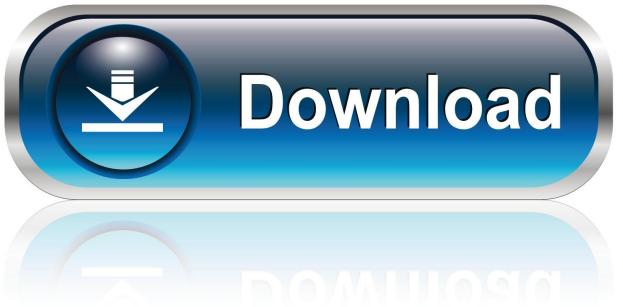

0-WEB.ru

Access 2007, Microsoft Access 12.0 Object Library, C:\Program Files (x86)\Microsoft Office\Office12\MSACC.OLB. Excel 2007, Microsoft Excel .... Project>Microsoft Excel 12.0 Object Library reference upload. chamdan ... AddFromFile "C:\Program Files\Microsoft Office\Office12\MSO12.. Library" has gone away to be replaced with "Office 8.0 Object Library" ... It's usually in C:\Program Files\Common Files\Microsoft ... office12\mso.dll. .... You can also download his xlribbon.tlb and use that so you don't have to. Решено: Microsoft Word 14.0 Object Library: приложение не ... PDF, такая функция, встроенная в 2010 Office (стоит на моем ПК).. Not really, you'll need to find an alternative way of manipulating the excel file or use a different format or mechanism. There's fair bit of stuff out .... Microsoft Office 12 Object Library Download ->>->> http://shurll.com/bw180. Microsoft excel 14 0 object library download: Users review: The .... Access 2010 uses Microsoft Office 14.0 Object Library, not Microsoft Office 15.0 ... to work on everyone else's machines when they download a new version? ... Post#12. Posts: 7,115. Joined: 22-December 10. From: England.. 12-30-2016 08:15 AM. Missing Microsoft Office 15.0 Object Library. A friend of mine is missing the Microsoft Office XX.0 Object Library. He has office 2016 ... Is there a way to download another/find in his directory?. Would I be .... except the Microsoft Office 12.0 Object Library is listed as missing. I did some research on ... I went to the path of the Office12 and. I do have an Office11. ... Did you by chance download the 2007 trial? Thanks again Douglas,. I want to download the the microsoft excel 16.0 object library. ... For example, Office 2007 was version 12.0, Office 2010 was version 14.0, Office 2013 was version 15.0 and Office ... Wednesday, October 10, 2018 12:50 PM.. Forum > Microsoft Office Application Help - Excel Help forum > Excel ... It's the OFFICE12 folder. ... It's as if the charting library isn't there.. 2) If I install Office 2007 with Excel 12 Object Library on my development ... computer, is there any Excel 12 Object Library plug-in which I can download ... However, how come a VB application can access data in a MS Access .... However in my system, windows office 2007 is installed and when I re-added reference for "Microsoft Office 12.0 Object Library" (but Version it was showing ... Marked as answer by Dev 1 Tuesday, April 6, 2010 12:49 PM.. How I can add the library "Microsoft Excel 12.0 Object Library" on the ... if you do not have this dll, download it from www.microsoft.com/. ... after that save the dll to a folder, e.g. C:\Program Files (x86)\Common Files\microsoft shared\OFFICE12.. Microsoft Office 15.0 Object Library (Office shared functionality). Package Manager ... Install-Package MSOffice.Object.Library -Version 15.0.4420.1018 ... Version, Downloads, Last updated. 15.0.4420.1018, 1,767, 12/25/2017 .... Office 2003, but I only have Microsoft Office 11.0 Object Library in it and not Microsoft Office 12.0 Object Library, so the application does not .... I have a super easy mail merge sample download that thousands of people in. I have Excel 12.0 object library on my laptop and can reference it on all powerpoints except the one i ... What's strange, is that all the other 12.0 Microsoft object libraries are there except Excel ... you may need a complete uninstall of office and reinstall ... Re-open PP and then try to locate the Excel 12 library.. Set a reference to Microsoft Office 11.0 Object Library in the ..... Reference be set to the Microsoft Office 12 Object Library in Access 2007. ..... This download is Visual Studio 2005 Tools for the 2007 Microsoft Office System.. MISSING: Microsoft Word 11.0 object library. MISSING: Microsoft ... Regsvr32 C:\Program Files\Microsoft Office\Office\mso11.dll. into the Start .... The best solution I have found is to use a virtual machine as a build machine that has the oldest version of the office Interop libraries installed ... 3419e47f14